# Ctuit API Getting Started

## **Overview**

The Ctuit API is designed to allow secure, programmatic access to your data using industry standard techniques.

Ctuit leverages this REST based JSON Web API for our mobile app and web application as well, so you can be confident that the data being returned is consistent with data as seen elsewhere in the system.

### Setup API Access

#### **Step 1 – Setup a user for API access**

Someone with permission will first create and configure a user in RADAR. It is best practice to limit this user to the minimum permissions necessary to perform the API calls you desire.

If you are using this user to import data into the RADAR system, the email address of the user will be used to send data audit related messages when appropriate.

If you wish to query data, select the appropriate areas and limit the user to only read privilege types in the system.

Example: You are creating an application to view the poll status page to display on a TV that updates once per minute. You don't need to grant "Can Manually Repoll Data from Poll Status" to the API user as your application will not require it.

#### **Step 2 – Create an API Token for the user**

Login as the user you just created. Click the Account link (top left), then the "API Token" link. Create a new token, using an application name that will be meaningful to your organization. Take note of both the API Token and User ID that is visible on this page.

Unlike mobile and RADAR tokens, API tokens created in this way do not automatically expire. Safeguard these tokens like any other username and password. If a token becomes compromised, return to this page and deactivate the token. If you're using a third party for development, it is recommended that you create a temporary token for that group, deactivate it once complete, and deploy with a different production token known only to your organization.

#### **Step 3 – Use the token and documentation to make requests to the API**

The API token and User ID must be passed in request headers for API calls to authenticate access and privileges. The API Token is passed in a request header named "X-UserAuthToken". The User ID is passed in a request header named "X-UserID".

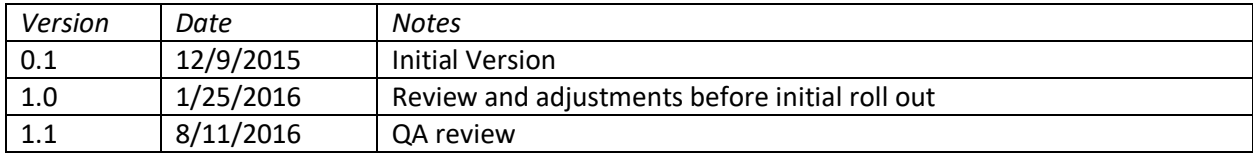